#### Asynchronous Data Transfer

- In asynchronous data transfer, there is no clock line between the two devices
- Both devices use internal clocks with the same frequency
- Both devices agree on how many data bits are in one data transfer (usually 8, sometimes 9)
- A device sends data over an TxD line, and receives data over an RxD line
	- The transmitting device transmits a special bit (the start bit) to indicate the start of a transfer
	- The transmitting device sends the requisite number of data bits
	- The transmitting device ends the data transfer with a specical bit (the stop bit)
- The start bit and the stop bit are used to synchronize the data transfer

#### **Asynchronous Serial Communications**

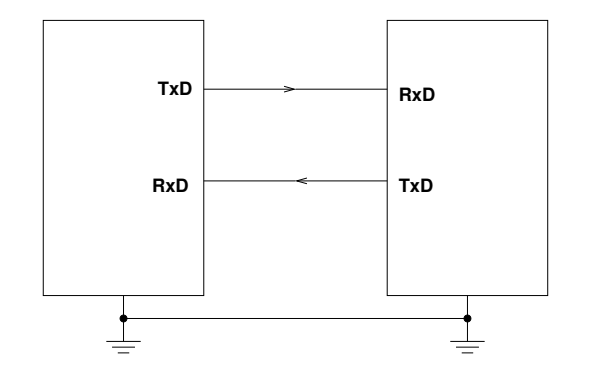

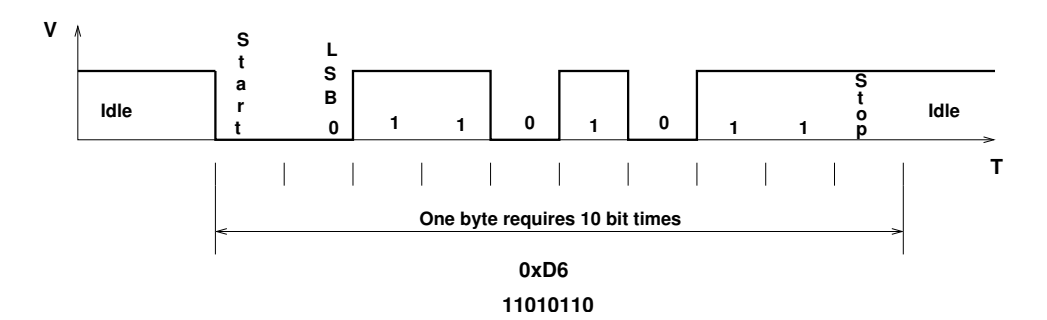

# Asynchronous Data Transfer

- The reciever knows when new data is coming by looking for the start bit (digital 0 on the RxD line).
- After receiving the start bit, the receiver looks for 8 data bits, followed by a stop bit (digital high on the RxD line).
- If the receiver does not see a stop bit at the correct time, it sets the Framing Error bit in the status register.
- Transmitter and receiver use the same internal clock rate, called the Baud Rate.
- At 9600 baud (the speed used by D-Bug12), it takes 1/9600 second for one bit, 10/9600 second, or 1.04 ms, for one byte.

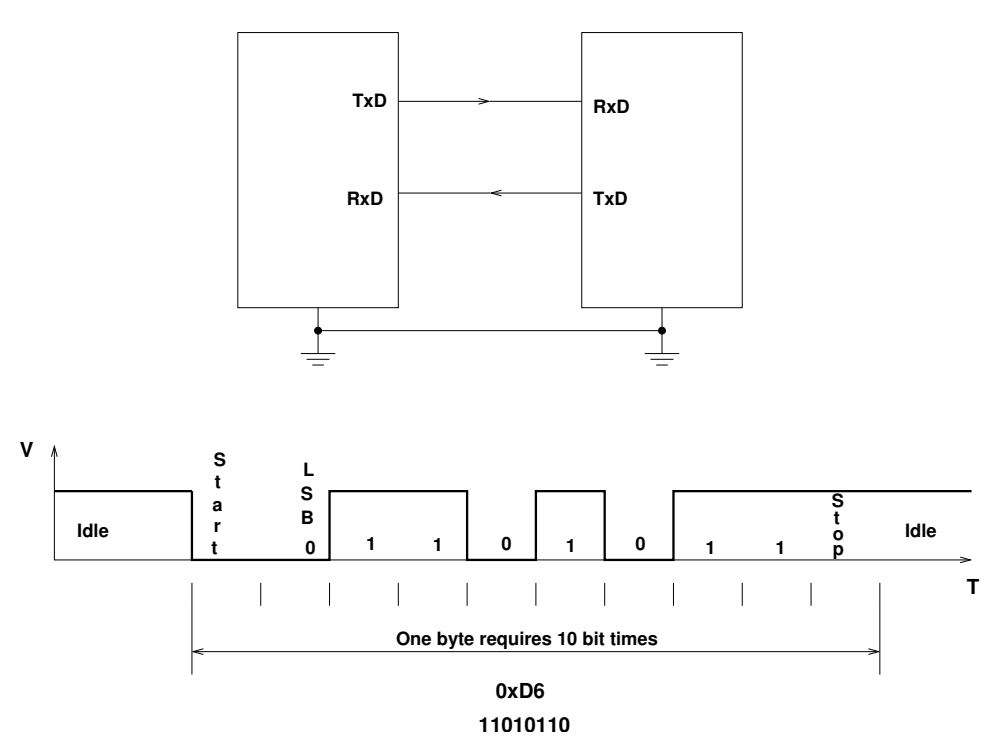

#### **Asynchronous Serial Communications**

#### Parity in Ascyncronous Serial Transfers

- The HCS12 can use a parity bit for error detection.
	- When enabled in SCI0CR1, the parity function uses the most significant bit for parity.
	- There are two types of parity even parity and odd parity
		- ∗ With even parity, and even number of ones in the data clears the parity bit; an odd number of ones sets the parity bit. The data transmitted will always have an even number of ones.
		- ∗ With odd parity, and odd number of ones in the data clears the parity bit; an even number of ones sets the parity bit. The data transmitted will always have an odd number of ones.
	- The HCS12 can tranmit either 8 bits or 9 bits on a single transfer, depending on the state of M bit of SCI0CR1.
	- With 8 data bits and parity disabled, all eight bits of the byte will be sent.
	- With 8 data bits and parity enabled, the seven least significant bits of the byte are sent; the MSB is replaced with a parity bit.
	- With 9 data bits and parity disabled, all eight bits of the byte will be sent, and an additional bit can be sent in the sixth bit of SCI0DRH.
		- ∗ It usually does not make sense to use 9 bit mode without parity.
	- With 9 data bits and parity enabled, all eight bits of the byte are sent; the ninth bit is the parity bit, which is put into the MSB of SCI0DRH in the receiver.

## Asynchronous Data Transfer

- The HCS12 has two asynchronous serial interfaces, called the SCI0 and SCI1 (SCI) stands for Serial Communications Interface)
- SCIO is used by D-Bug12 to communicate with the host PC
- When using D-Bug12 you normally cannot independently operate SCI0 (or you will lose your communications link with the host PC)
- The D-Bug12 printf () function sends data to the host PC over SCIO
- The SCI0 TxD pin is bit 1 of Port S; the SCI1 TxD pin is bit 3 of Port S.
- The SCI0 RxD pin is bit 0 of Port S; the SCI1 RxD pin is bit 2 of Port S.
- In asynchronous data transfer, serial data is transmitted by shifting out of a transmit shift register into a receive shift register

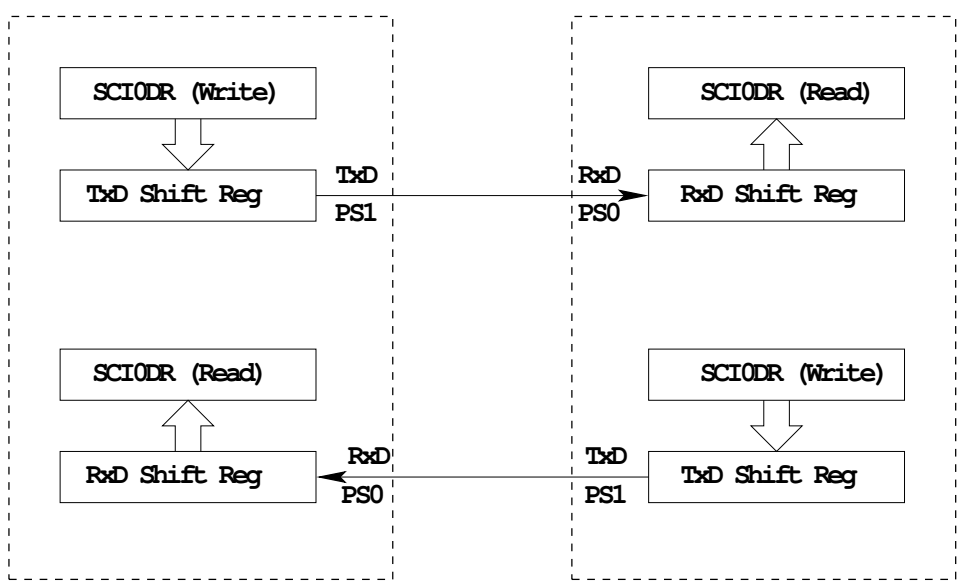

**SCI0DR receive and transmit registers are separate registers. distributed into two 8−bit registers, SCI0DRH and SCI0DRL**

**An overrun error is generated if RxD shift register filled before SCI0DR read**

#### Timing in Asynchronous Data Transfers

- The BAUD rate is the number of bits per second.
- Typical baud rates are 1200, 2400, 4800, 9600, 19,200, and 115,000
- At 9600 baud the transfer rate is 9600 bits per second, or one bit in 104  $\mu$ s.
- When not transmitting the TxD line is held high.
- When starting a transfer the trasmitting device sends a start bit by bringing TxD low for one bit period (104  $\mu$ s at 9600 baud).
- The receiver knows the transmission is starting when it sees RxD go low.
- After the start bit, the transmitter sends the requisite number of data bits.
- The receiver checks the data three times for each bit. If the data within a bit is different, there is an error. This is called a noise error.
- The transmitter ends the transmission with a stop bit, which is a high level on TxD for one bit period.
- The reciever checks to make sure that a stop bit is received at the proper time.
- If the receiver sees a start bit, but fails to see a stop bit, there is an error. Most likely the two clocks are running at different frequencies (generally because they are using different baud rates). This is called a framing error.
- The transmitter clock and receiver clock will not have exactly the same frequency.
- The transmission will work as long as the frequencies differ by less  $4.5\%(4\%$  for 9-bit data).

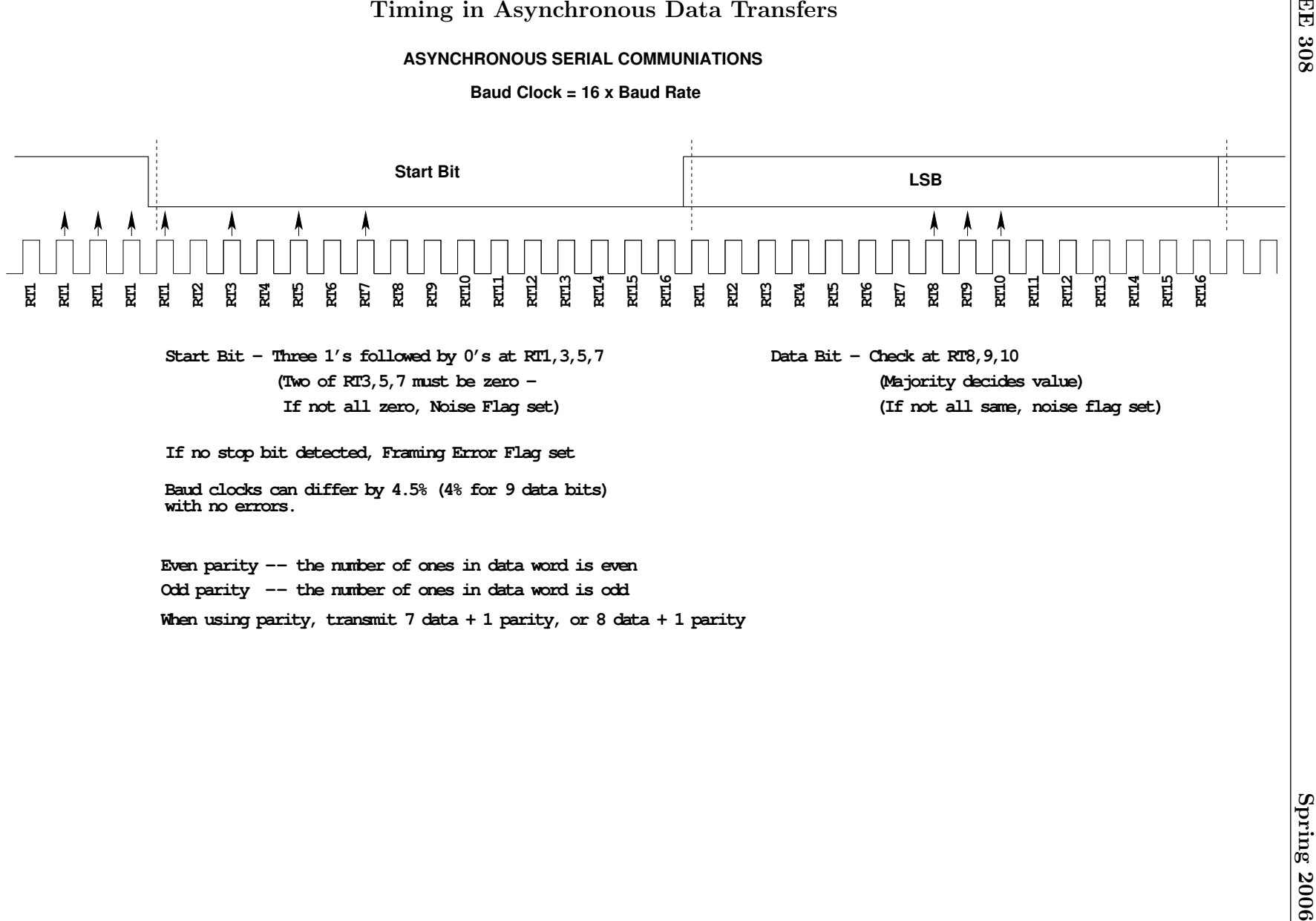

# Baud Rate Generation

- The SCI transmitter and receiver operate independently, although they use the same baud rate generator.
- A 13-bit modulus counter generates the baud rate for both the receiver and the transmitter.
- The baud rate clock is divided by 16 for use by the transmitter.
- The baud rate is

$$
mbox{SCIBaudRate} = \frac{Bus \text{ Clock}}{16 \times \text{SCI1BR}[12:0]}
$$
  
Box  
Block

• With a 24 MHz bus clock, the following values give typically used baud rates.

 $\frac{1}{\cdot}$  16  $\longrightarrow$  Transmitter

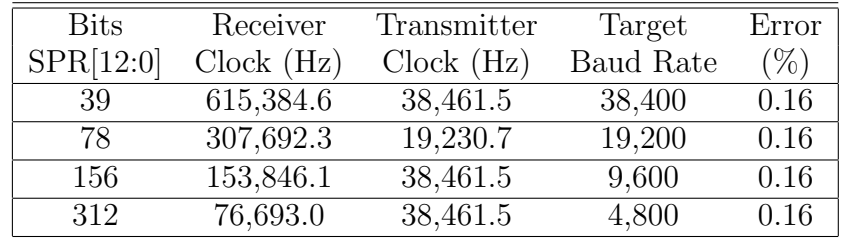

#### SCI Registers

- Each SCI uses 8 registers of the HCS12. In the following we will refer to SCI1.
- Two registers are used to set the baud rate (SCI1BDH and SCI1BDL)
- Control register SCI1CR2 is used for normal SCI operation.
- SCI1CR1 is used for special functions, such as setting the number of data bits to 9.
- Status register SCI1SR1 is used for normal operation.
- SCI1SR2 is used for special functions, such as single-wire mode.
- The transmitter and receiver can be separately enabled in SCI1CR2.
- Transmitter and receiver interrupts can be separately enabled in SCI1CR2.
- SCI1SR1 is used to tell when a transmission is complete, and if any error was generated.
- Data to be transmitted is sent to SCI1DRL.
- After data is received it can be read in SCI1DRL. (If using 9-bit data mode, the ninth bit is the MSB of SCI0DRH.)

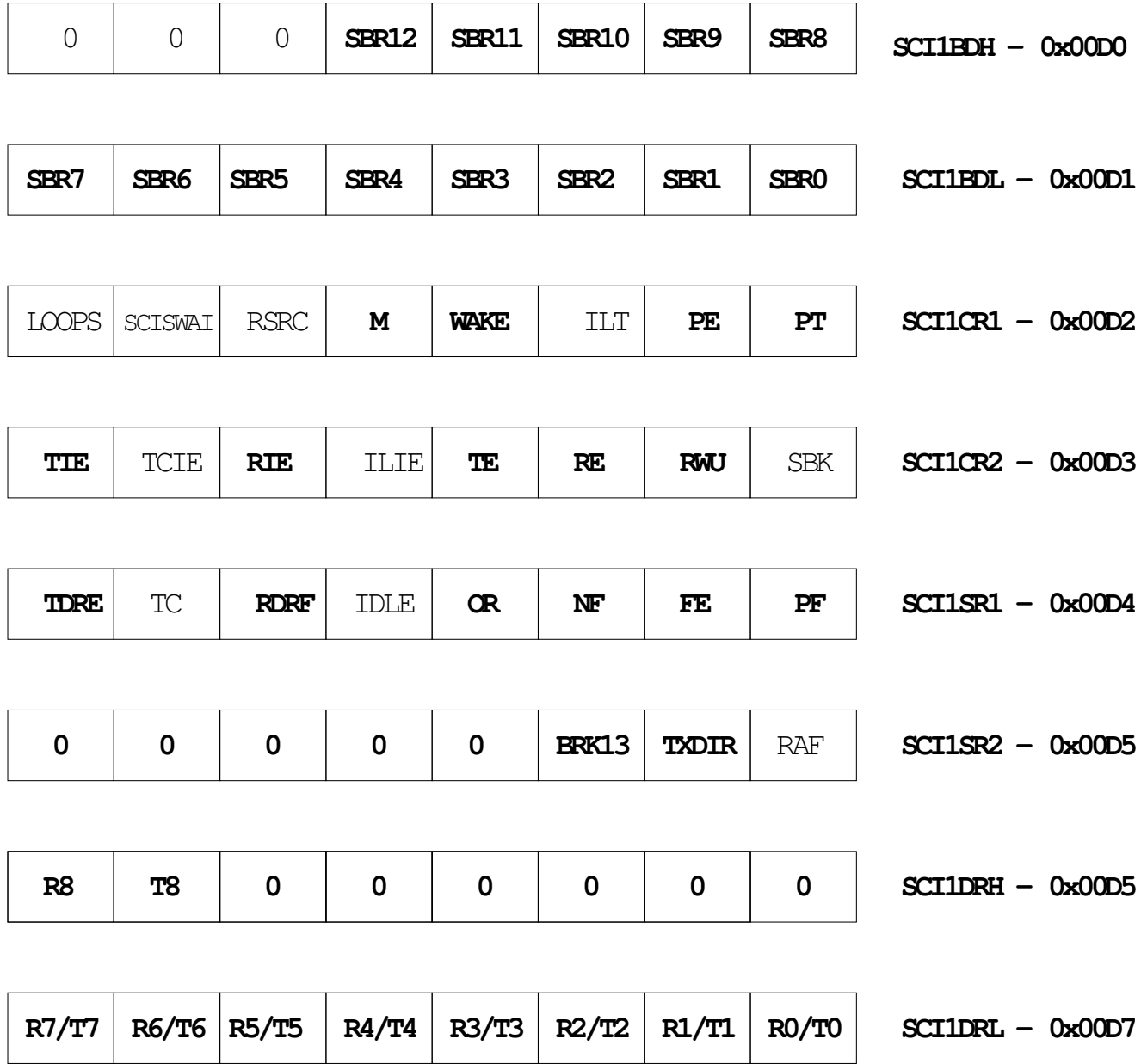

```
Example program using the SCI Transmitter
#include <hcs12.h>
/* Program to transmit data over SCI port */
main()
{
    /****************************************************************
     * SCI Setup
    *****************************************************************/
    SCI1BDL = 156; /* Set BAUD rate to 9,600 */SCI1BDH = 0;SCI1CR1 = 0x00; /* 0 0 0 0 0 0 0 0
                        | | | | | | | |
                        | | | | | | | \____ Even Parity
                        | | | | | | \______ Parity Disabled
                        | | | | | \________ Short IDLE line mode (not used)
                        | | | | \__________ Wakeup by IDLE line rec (not used)
                        | | | \____________ 8 data bits
                        | | \_____________ Not used (loopback disabled)
                        | \________________ SCI1 enabled in wait mode
                        \__________________ Normal (not loopback) mode
                     */
    SCI1CR2 = 0x08; /* 0 0 0 0 1 0 0 0
                        | | | | | | | |
                        | | | | | | | \____ No Break
                        | | | | | | \______ Not in wakeup mode (always awake)
                        | | | | | \________ Reciever disabled
                        | | | | \__________ Transmitter enabled
                        | | | \___________ No IDLE Interrupt
                        | | \_____________ No Reciever Interrupt
                        | \________________ No Tranmit Complete Interrupt
                        \__________________ No Tranmit Ready Interrupt
                     */
    /****************************************************************
     * End of SCI Setup
    *****************************************************************/
    SCI1DRL = h; /* Send first byte */
    while ((SCI1SR1 & 0x80) == 0) ; /* Wait for TDRE flag */
    SCI1DRL = 'e; /* Send next byte */
    while ((SCI1SR1 & 0x80) == 0) ; /* Wait for TDRE flag */
```

```
SCI1DRL = '1'; /* Send next byte */
while ((SCI1SR1 & 0x80) == 0) ; /* Wait for TDRE flag */
SCI1DRL = '1'; /* Send next byte */
while ((SCI1SR1 & 0x80) == 0) ; /* Wait for TDRE flag */
SCI1DRL = 'o'; /* Send next byte */
while ((SCI1SR1 & 0x80) == 0) ; /* Wait for TDRE flag */
```
}

```
Example program using the SCI Receiver
/* Program to receive data over SCI1 port */
#include "hcs12.h"
#include "vectors12.h"
void INTERRUPT sci1_isr(void)
volatile unsigned char data[80];
volatile int i;
main()
{
    /****************************************************************
     * SCI Setup
    *****************************************************************/
    SCI1BDL = 156; /* Set BAUD rate to 9,600 */
    SCI1BDH = 0;
    SCI1CR1 = 0x00; /* 0 0 0 0 0 0 0 0
                        | | | | | | | |
                        | | | | | | | \____ Even Parity
                        | | | | | | \______ Parity Disabled
                        | | | | | \________ Short IDLE line mode (not used)
                        | | | | \_________ Wakeup by IDLE line rec (not used)
                        | | | \____________ 8 data bits
                        | | \_____________ Not used (loopback disabled)
                        | \________________ SCI1 enabled in wait mode
                        \__________________ Normal (not loopback) mode
                     */
    SCI1CR2 = 0x04; /* 0 0 1 0 0 1 0 0
                        | | | | | | | |
                        | | | | | | | \____ No Break
                        | | | | | | \______ Not in wakeup mode (always awake)
                        | | | | | \________ Reciever enabled
                        | | | | \__________ Transmitter disabled
                        | | | \___________ No IDLE Interrupt
                        | | \______________ Reciever Interrupts used
                        | \________________ No Tranmit Complete Interrupt
                          ________________ No Tranmit Ready Interrupt
                     */
```
UserSCI1 =  $(unsigned short)$  sci1\_isr;

```
i = 0;enable();
    /****************************************************************
     * End of SCI Setup
    *****************************************************************/
    while (1)
    {
        /* Wait for data to be received in ISR, then
         * do something with it
         */
    }
}
void INTERRUPT sci1_isr(void)
{
    char tmp;
    /* Note: To clear receiver interrupt, need to read
     * SCI1SR1, then read SCI1DRL.
     * The following code does that
     */
    if ((SCI1SR1 & 0x20) == 0) return; /* Not receiver interrrupt */
    data[i] = SCI1DRL;i = i+1;return;
}
```